# UD 2: Programación concurrente y sistemas de tiempo real

Tema 7 - Planificación

*« Me lo explicaron y lo olvidé, lo ví y lo aprendí, lo hice y lo entendí.»*

industriales etsii UPCT

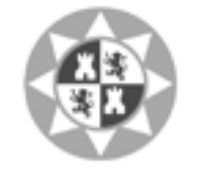

Universidad Politécnica de Cartagena

*-* **Confucio -**

#### Recordatorio

- <sup>+</sup> Un sistema de tiempo-real es aquel en el que no solo el cómputo debe ser correcto, sino que además debe obtenerse a tiempo
- $\pm$  El requisito temporal estricto se debe a la interacción con el mundo físico, particularmente al periodo de muestro (T) en control discreto

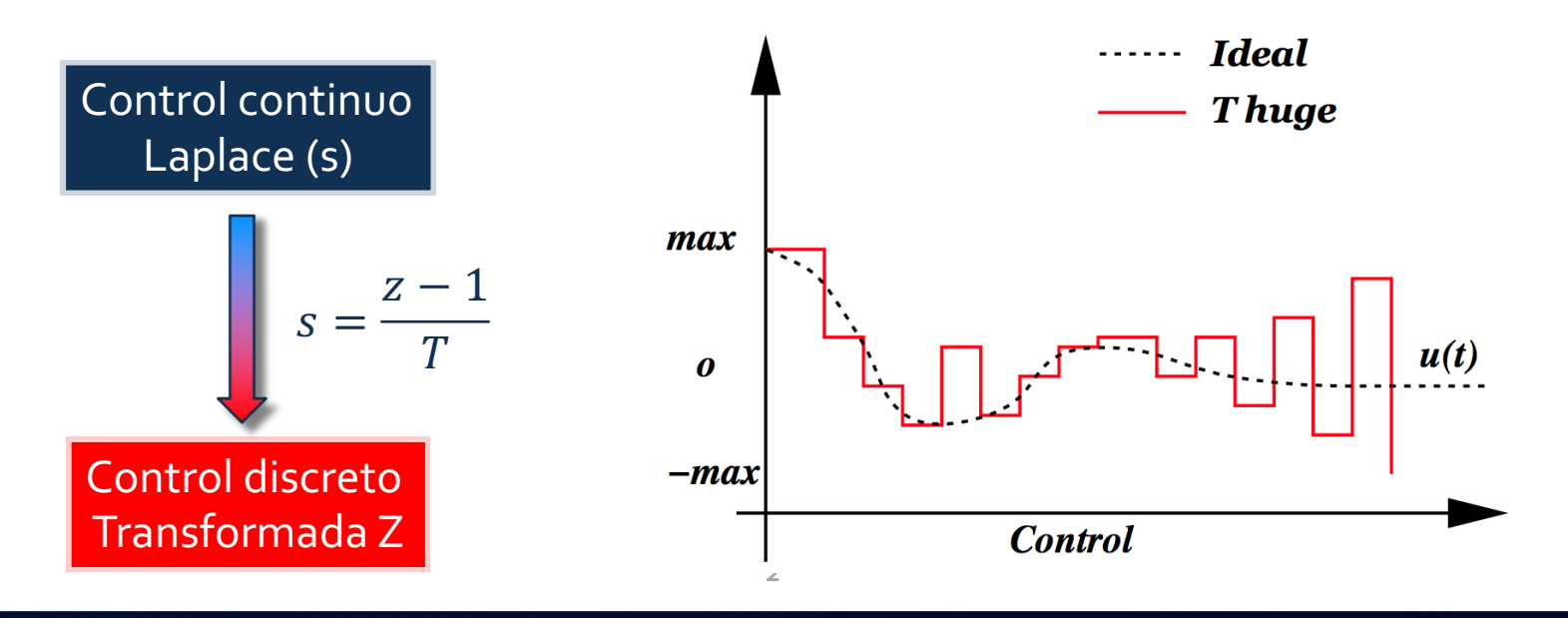

### Tareas y Trabajos en Tiempo-Real

**+ Tarea**: secuencia de instrucciones que manipulan datos

- **+ Trabajo**: instancia de una tarea con sus datos específicos
- $\pm$  Una tarea se caracteriza por:
	- **EXPERENICES** de la tarea: características requeridas por el diseñador

**Example industa de la tarea: dependen de la implementación** específica de la tarea y del sistema en que se ejecuta. Entre éstas destacan su tiempo de ejecución (peor, medio y mejor), tiempo de respuesta, tiempo de activación, etc.

### Requisitos Temporales de una Tarea

- Ê Tareas **periódicas**: aquellas en que los trabajos se activan en intervalos regulares de tiempo (periodo de la tarea). Se define fase como la primera vez que se activa un trabajo
- Ê Tareas **esporádicas**: aquellas en que la activación consecutiva de dos trabajos está separada un tiempo mínimo (*interarrival time*)
- Ê Tareas **aperiódicas**: aquellas en que los trabajos se pueden activar en intervalos arbitrarios
- <sup>+</sup> Plazo (*deadline*): tiempo máximo en que tiene que acabar el trabajo
- $\pm$  También es posible establecer relaciones de precedencia entre tareas

#### Requisitos de una Tarea: Importancia

- **+ Crítica (hard):** la pérdida de una plazo tiene consecuencias muy importantes sobre el funcionamientos del sistema
- **+ Firme (firm):** la pérdida de un plazo no tiene fuertes consecuencias sobre el sistema, pero el cómputo tardío es inútil
- **EXP** Normal (soft): la pérdida de un plazo no tiene fuertes consecuencias sobre el sistema, y el cómputo tardío todavía conserva cierto valor
- $\pm$  En una aplicación es normal definir tareas con distintos niveles de importancia

## Terminología (I)

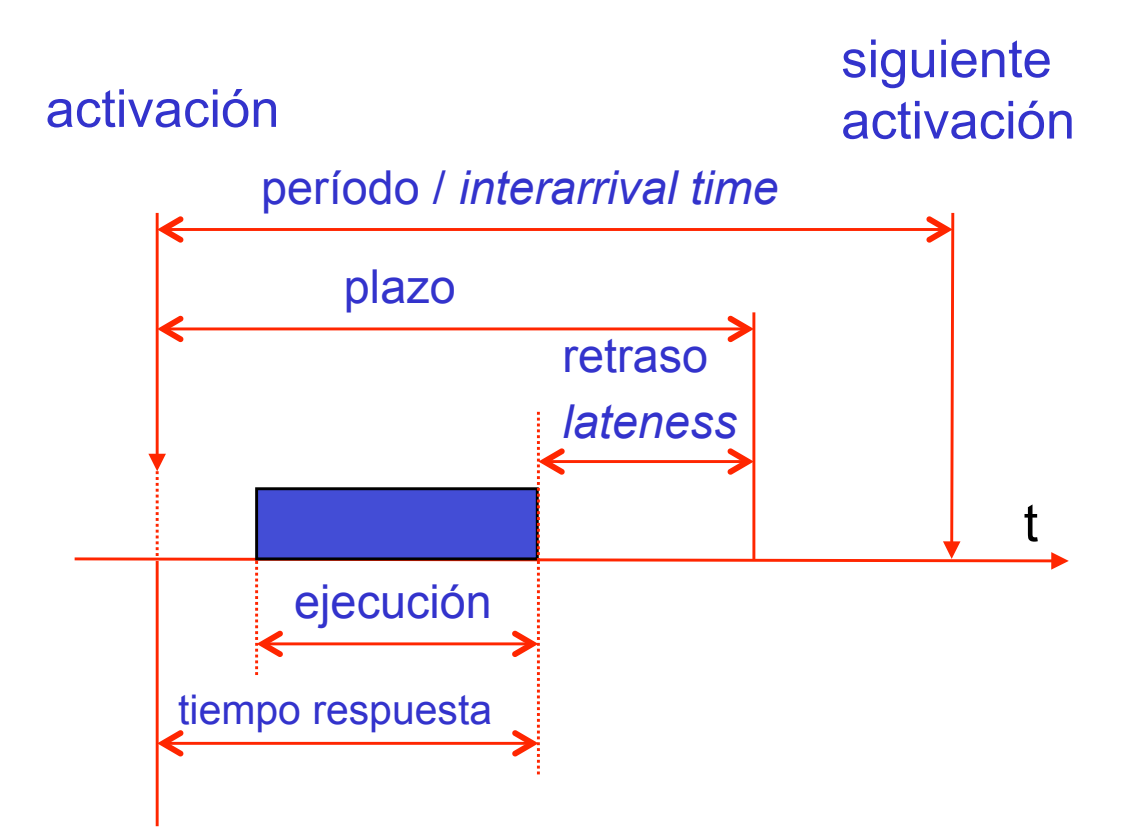

**6** Puede ser de activación, del tiempo de respuesta, etc. Ê La variación en el tiempo de los trabajos se llama en general *Jitter.* 

## Terminología (II)

- Ê **N**: Número de tareas
- **+ T**<sub>i</sub>: Período de activación de la tarea i-ésima
- <sup>+</sup> C<sub>i</sub>: Tiempo de ejecución medio de la tarea i-ésima
- <sup>+</sup> **D**<sub>i</sub>: Plazo de respuesta de la tarea i-ésima
- $\textbf{R}_i$ **: Tiempo de respuesta máximo de la tarea i-ésima**
- Ê **Pi** : Prioridad de la tarea i-ésima

### Problema de Planificación

Dado un conjunto de tareas más sus requisitos temporales, hay que encontrar una ordenación (planificación) de las mismas tal que se cumpla que Ri <Di . Se dice entonces que el sistema es *planificable*

#### $\pm$  Un método de planificación define:

- **↓** Un algoritmo de planificación, que determina el orden de acceso de las tareas a los recursos del sistema (CPU principalmente)
- ² Un **método de análisis,** que permite calcular el comportamiento temporal del sistema
	- o Se puede comprobar si los requisitos temporales están garantizados en todos los casos posibles
	- o En general, se estudia el peor comportamiento posible

## Método 1: Ejecutivo Cíclico

- $\div$  Si todas las tareas son periódicas se puede confeccionar un plan de ejecución fijo, un esquema que se repite cada ciclo principal:  $T_{\mathsf{M}} = \mathsf{mcm}(\mathsf{T_i})$  hiperperiodo
- $\pm$  El ciclo principal se divide en ciclos secundarios con período T<sub>s</sub>  $T_M = k \cdot T_S$  $\exists i: \frac{T_i}{T_s} - \left[\frac{T_i}{T_s}\right] = 0$ 
	- $T_S \geq max(C_i)$  $\forall i: 2 \cdot T_S - \mathit{mcd}(T_S, T_i) \leq D_i$  (a)
- + Las tareas se reparten entre los ciclos secundarios de forma que el sistema sea planificable
- $\pm$  El programa se ejecuta en un único proceso

# Ejemplo Ejecutivo Cíclico (I)

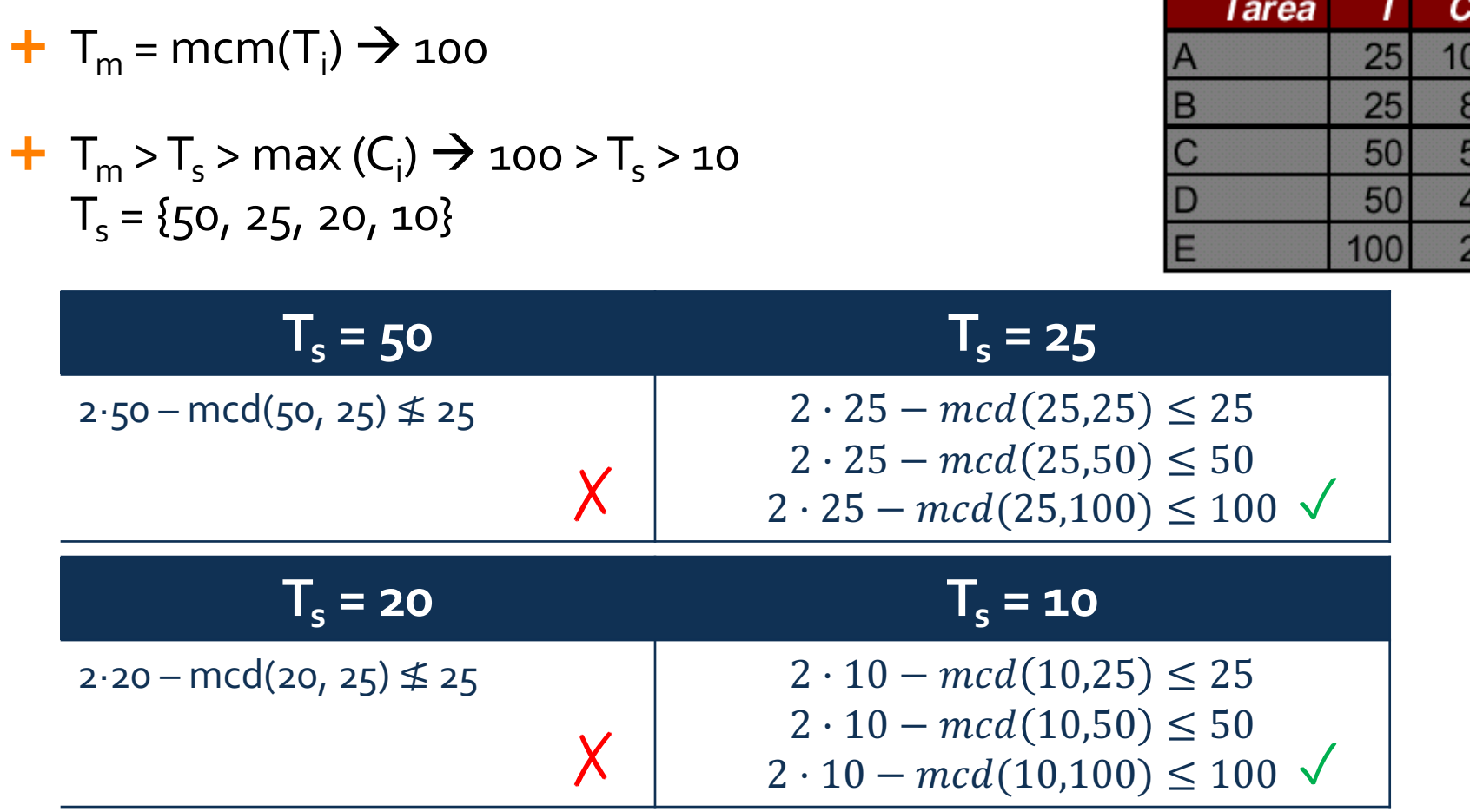

## Ejemplo Ejecutivo Cíclico (II)

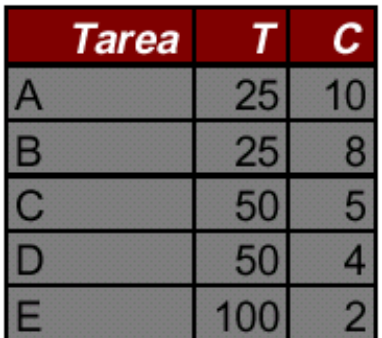

- El ciclo principal dura 100ms
- Se compone de 4 ciclos secundarios de 25ms cada uno

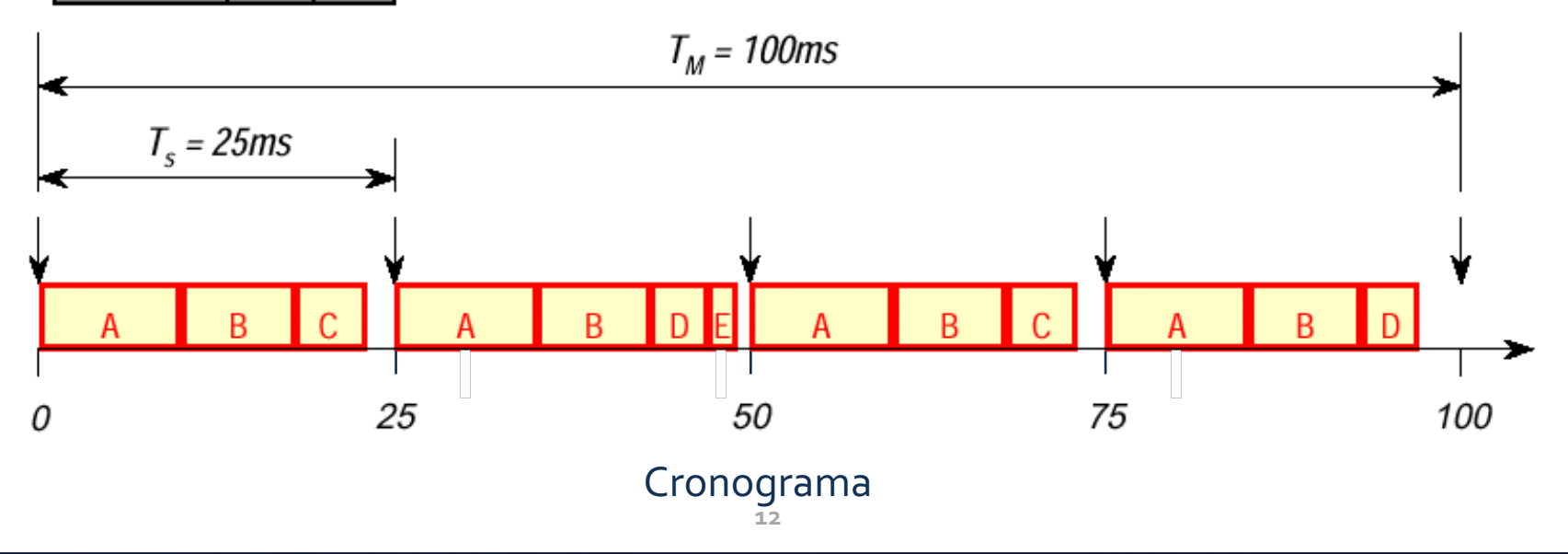

## Implementación del Ejemplo

```
void main (void) {
long ciclo=0, siguiente = clock(), periodo = 25;
while (1) {
   switch (ciclo) {
      case 0 : A(); B(); C(); ++ciclo; break;
      case 1 : A(); B(); D(); E(); ++ciclo; break;
      case 2 : A(); B(); C(); ++ciclo; break;
      case 3 : A(); B(); D(); ciclo=0; break;
   }
   siguiente += periodo;
   sleep until(siquiente);
}
```
}

#### Ventajas del Ejecutivo Cíclico

- Ê No hay concurrencia, el programa es puramente secuencial
- $\pm$  Las tareas comparten datos sin necesidad de exclusión mutua
- $\pm$  No hace falta analizar el comportamiento temporal: el sistema es correcto por construcción
- <sup>+</sup> La implementación es trivial (una vez desarrollado el código)
- <sup>+</sup> No se necesita SO, aplicaciones sobre máquina desnuda

**En determinados sectores es lo único que se permite y certifica**

### Inconvenientes del Ejecutivo Cíclico

- $\pm$  **Las tareas esporádicas son difíciles de tratar (generalmente se** añade un servidor esporádico)
- $\pm$  El plan cíclico es difícil de construir:
	- $\leftrightarrow$  Si los períodos son muy dispares, el número de ciclos secundarios puede ser muy grande
	- $\leftrightarrow$  Puede ser necesario partir una tarea en muchas actividades
- + Poco flexible y difícil de mantener, ya que cada vez que cambia una tarea hay que rehacer la planificación
- + Para resolver estos problemas: planificación multi-tarea

## Algoritmos de Planificación para Sistemas de Tiempo Real

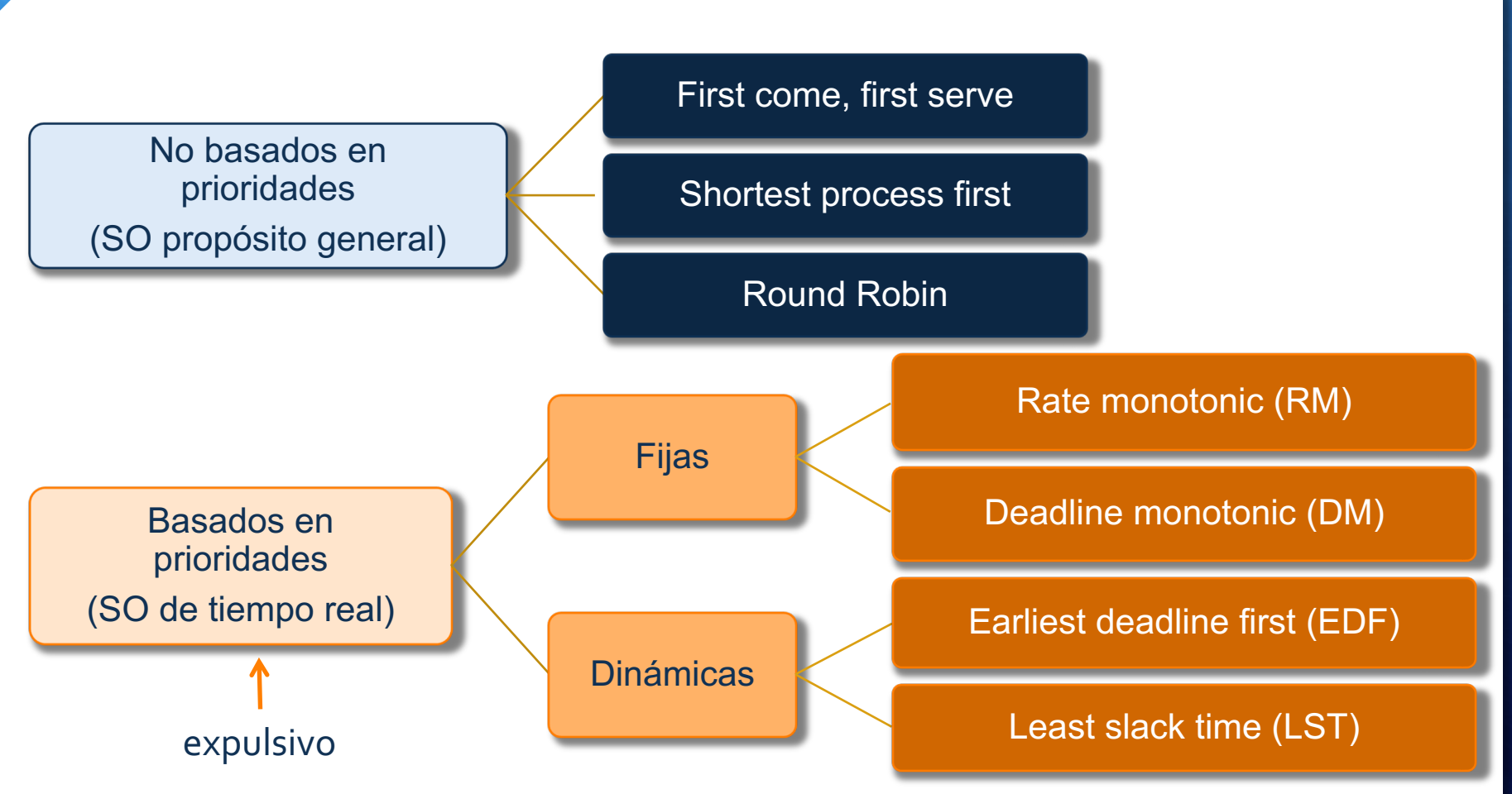

## Planificación con Prioridades Fijas

- + Es un método estático, el más utilizado
- + La prioridad es un parámetro relacionado con la urgencia o la importancia de la tarea
- + En cada momento se ejecuta la tarea con mayor prioridad de todas las ejecutables
- $\div$  Si se activa una tarea de mayor prioridad que la que se está ejecutando, se expulsa a ésta de la CPU (planificación expulsiva)
- + Existen dos métodos fundamentales: prioridades monótonas en frecuencia y en plazo

#### Modelo de Tareas Simple

- $\pm$  El conjunto de tareas es estático (se conoce en tiempo de diseño)
- $\pm$  Todas las tareas son periódicas (se activan a intervalos regulares)
- + Las tareas son independientes unas de otras (no hay comunicación entre ellas)
- + El tiempo de ejecución máximo de cada tarea es conocido
- Ê El plazo (*deadline*) coincide con el periodo de la tarea
- Las operaciones del SO son instantáneas (no hay tiempo para expulsar una tarea y asignar el procesador a una nueva)

#### Método 2: Prioridades Monótonas en Frecuencia

- $\pm$  La asignación de mayor prioridad a las tareas de menor período (*rate monotonic scheduling*) es óptima para el modelo de tareas simple
- $\div$  Si se pueden garantizar los plazos de un sistema de tareas con otra asignación de prioridades, se pueden garantizar con la asignación monótona en frecuencia
- + Este método de planificación tiene un método de análisis asociado, *rate monotonic analysis* (RMA)

#### Factor de Utilización (teorema de Liu y Layland)

- + Es la fracción de tiempo que la CPU está ocupada ejecutando instrucciones de las tareas del sistema, definida como:  $U =$
- $\pm$  Es una medida de la carga de la CPU para un conjunto de tareas, que en un sistema monoprocesador debe ser U <= 1
- $\pm$  Para el modelo simple, con prioridades monótonas en frecuencia, los plazos están garantizados si:

$$
U = \sum_{i=1}^{i=N} \frac{C_i}{T_i} \le N \cdot \left(2^{\frac{1}{N}} - 1\right)
$$

**N U**  $1 \quad 1,0$ 2 0,828 3 0,779 4 0,756 5 0.743 ∞ 0,693

 $C_i$ 

 $i = N$ 

 $i = 1$ 

 $T_i$ 

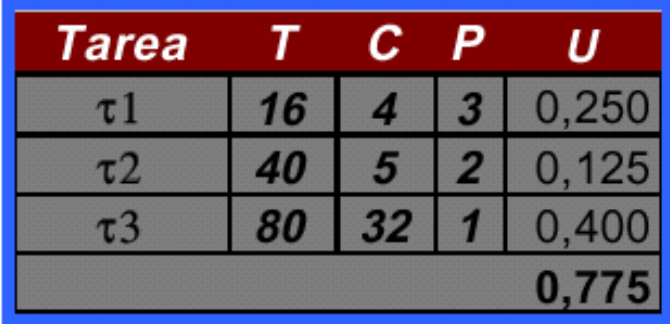

#### Este sistema está garantizado  $(U < 0,779)$

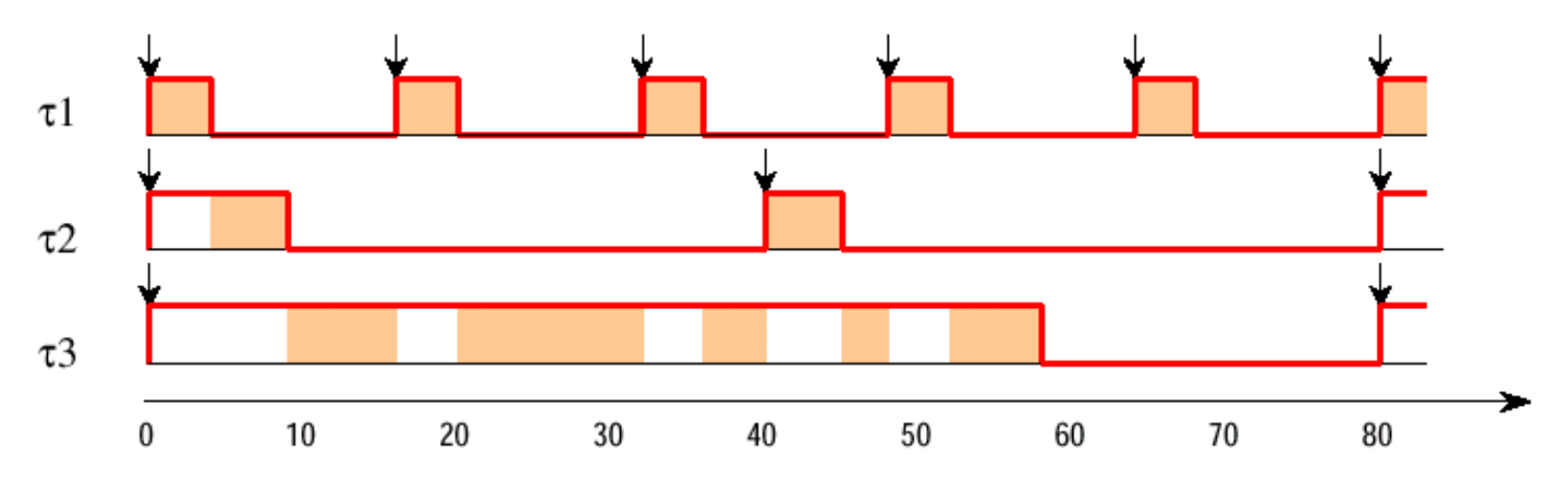

**22**

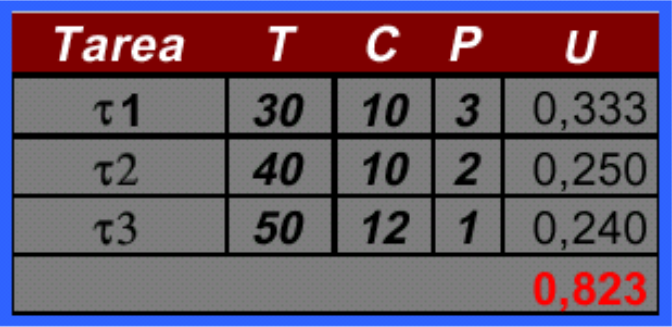

El sistema no cumple la prueba de utilización  $(U > 0,779)$ La tarea 3 falla en  $t = 50$ 

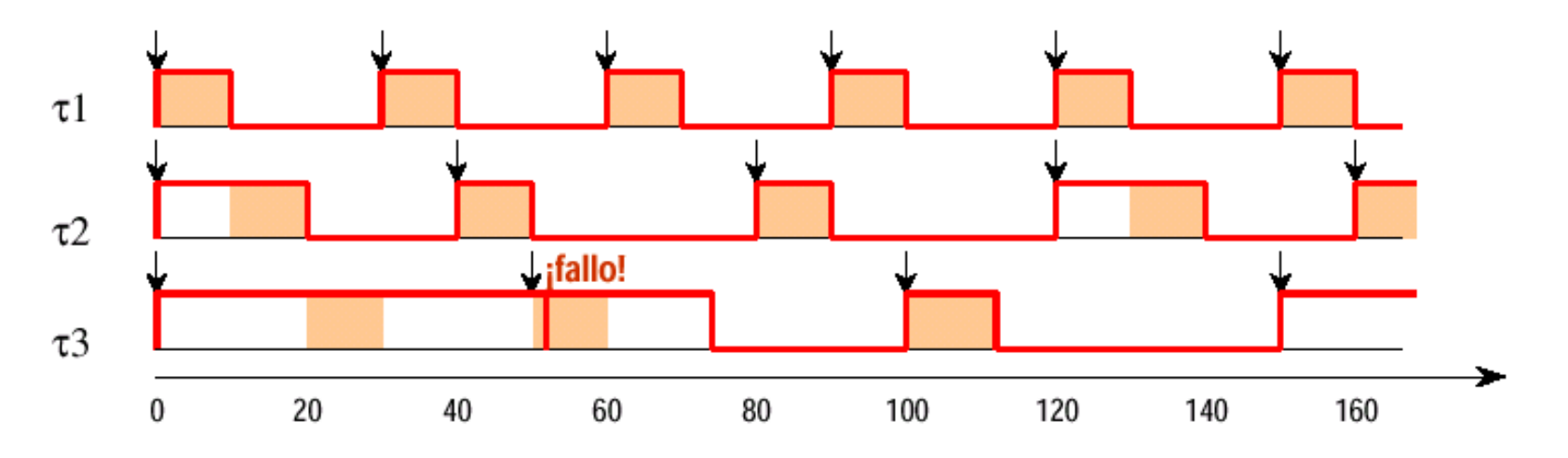

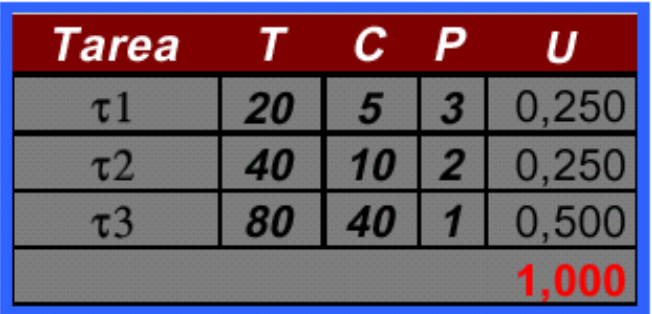

Este sistema no pasa la prueba  $(U > 0,779)$ , pero se cumplen los plazos

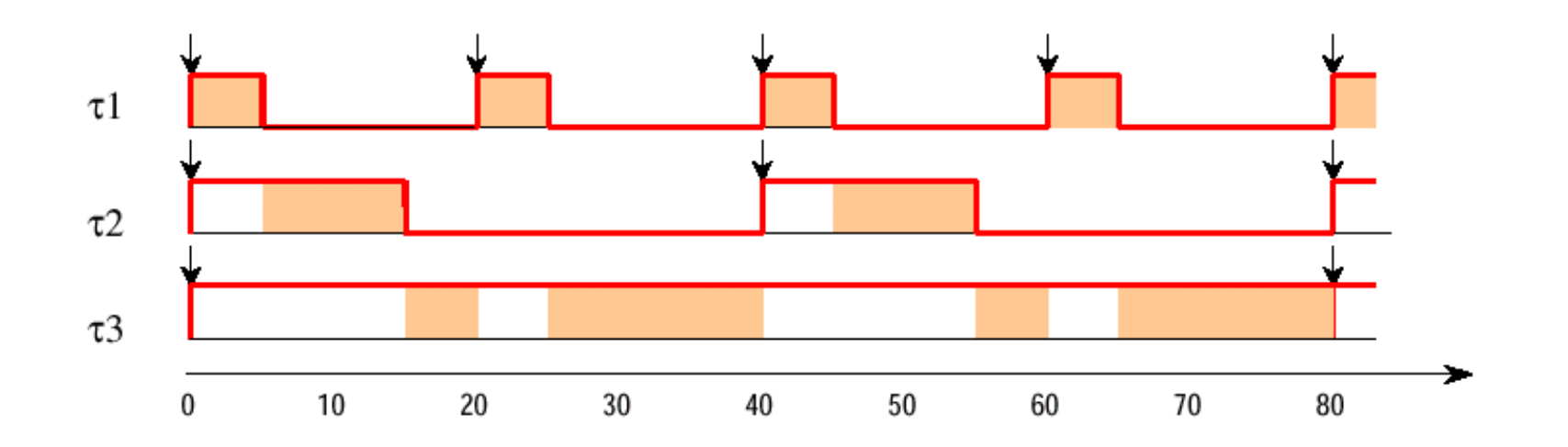

**24**

### Análisis del Tiempo de Respuesta

- $\pm$  Es inexacto: da una condición suficiente pero no necesaria
- <sup>+</sup> Solo funciona con el modelo simple, pero no se ajusta a modelos más complejos
- $\pm$  La construcción de un cronograma es compleja, incluso considerando crítico el instante inicial
- $\div$  **El análisis basado en el cálculo del tiempo de respuesta de** cada tarea sí que proporciona un resultado definitivo

### Tiempo de Respuesta

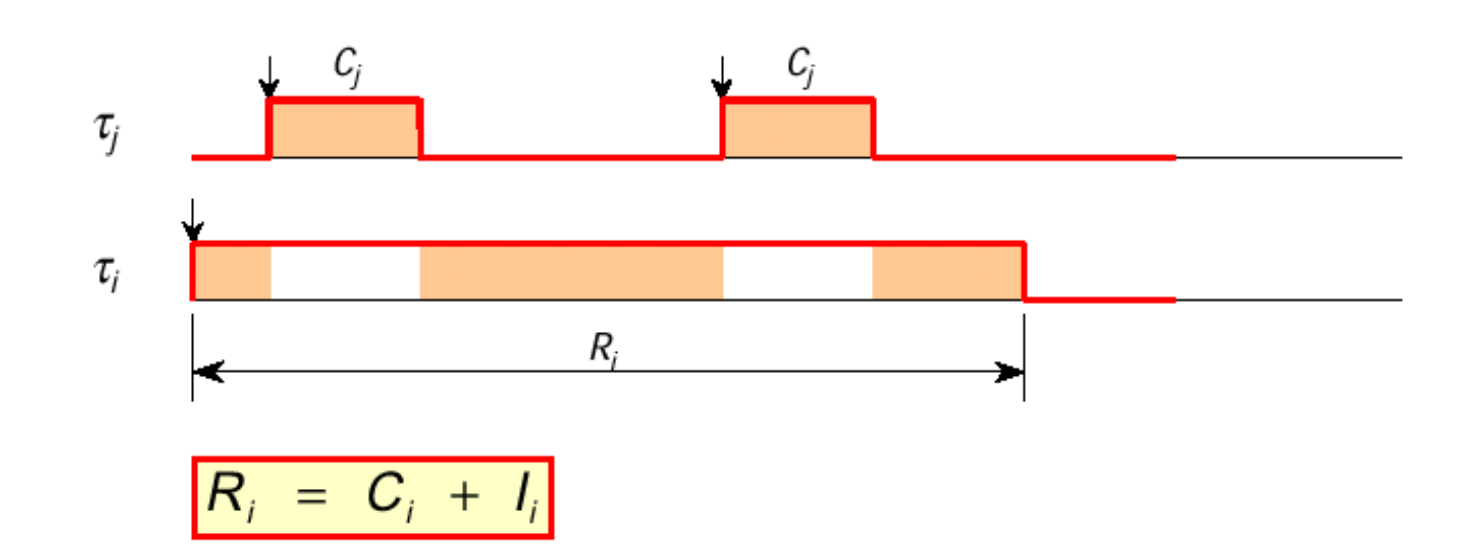

El tiempo de respuesta de una tarea es la suma de su tiempo de cómputo más la interferencia que sufre por la ejecución de tareas más prioritarias

### Cálculo de la Interferencia Máxima

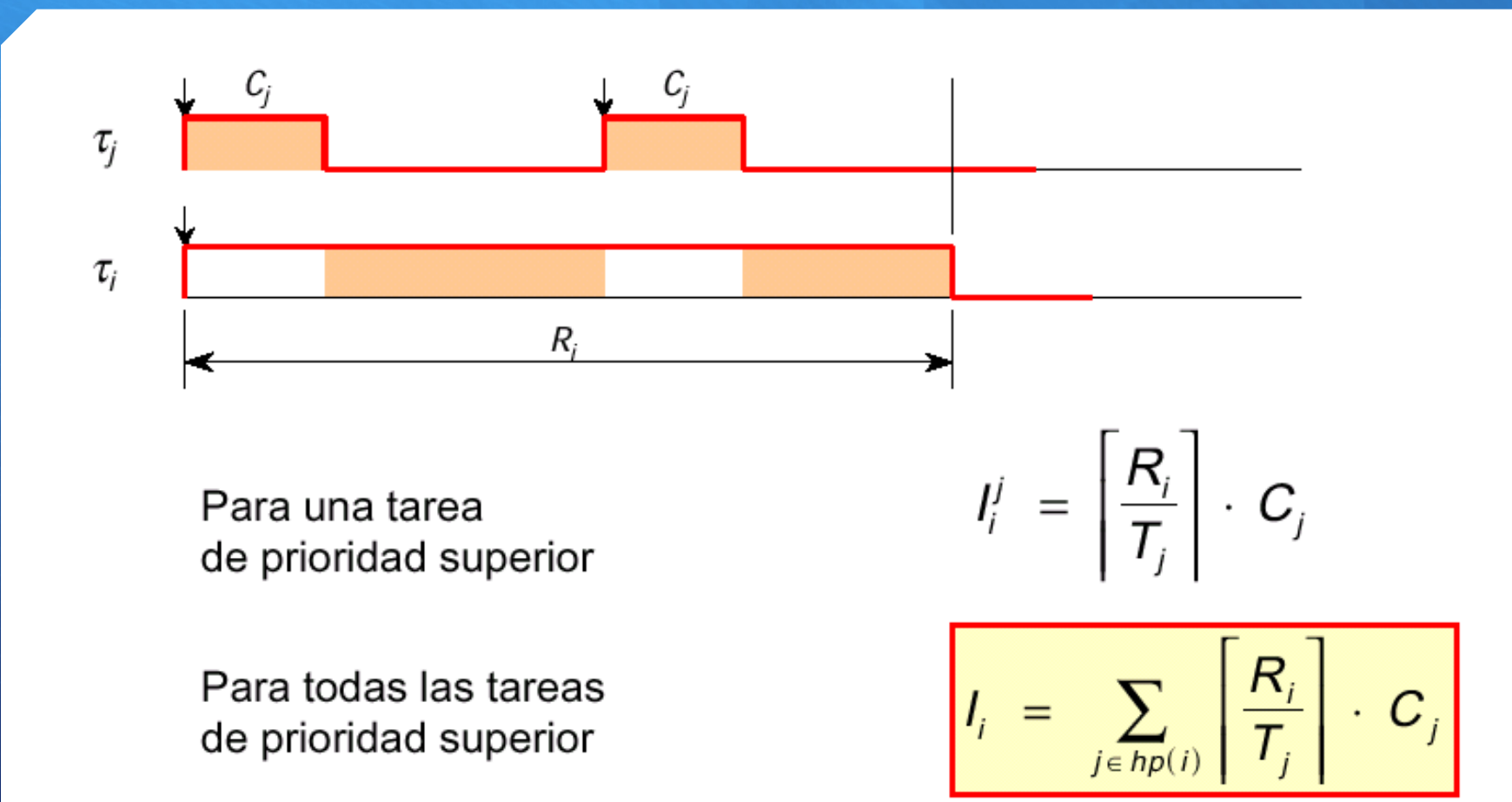

### Cálculo del Tiempo de Respuesta

<sup>+</sup> La ecuación del tiempo de respuesta es la siguiente:

$$
R_i = C_i + \sum_{j \in mp(i)} \left[ \frac{R_i}{T_j} \right] \cdot C_j
$$

*'j' toma como valor los índices de las tareas que tienen mayor prioridad que 'i'*

 $\pm$  Es una ecuación que no es continua ni lineal

 $\pm$  No se puede resolver analíticamente, sino iterativamente

#### Cálculo Iterativo del Tiempo de Respuesta

 $\pm$  La solución iterativa requiere que la incógnita aparezca a ambos lados de la ecuación

$$
W_i^{n+1} = C_i + \sum_{j \in mp(i)} \left[ \frac{W_i^n}{T_j} \right] \cdot C_j
$$

 $\pm$  Un valor inicial aceptable para comenzar el cálculo de cada R<sub>i</sub> es:

$$
W_i^0 = C_i + \sum_{j \in mp(i)} C_j
$$
  
 
$$
W_i^{n+1} = W_i^n < T_i
$$
 (*planificable*)  
 
$$
W_i^{n+1} > T_i
$$
 (*nonplanificable*)

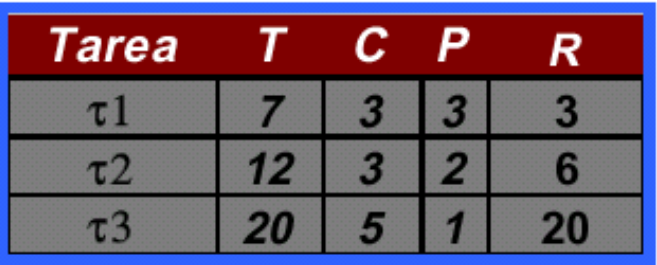

$$
\tau_1: \quad w_1^0 = 3;
$$
\n  
\n $\tau_2: \quad w_2^0 = 3 + 3 = 6;$ \n  
\n $w_2^1 = 3 + \left\lceil \frac{6}{7} \right\rceil \cdot 3 = 6$ 

$$
\pi_3: \quad w_3^0 = 5 + 3 + 3 = 11;
$$
\n
$$
w_3^1 = 5 + \left[\frac{11}{7}\right] \cdot 3 + \left[\frac{11}{12}\right] \cdot 3 = 14;
$$
\n
$$
w_3^2 = 5 + \left[\frac{14}{7}\right] \cdot 3 + \left[\frac{14}{12}\right] \cdot 3 = 17;
$$
\n
$$
w_3^3 = 5 + \left[\frac{17}{7}\right] \cdot 3 + \left[\frac{17}{12}\right] \cdot 3 = 20;
$$
\n
$$
w_3^4 = 5 + \left[\frac{20}{7}\right] \cdot 3 + \left[\frac{20}{12}\right] \cdot 3 = 20
$$

- $\pm$  A pesar de que U=0,928, todas las tareas tienen sus plazos garantizados
- + Es condición suficiente y necesaria, ya que se ha comprobado el tiempo de respuesta de todas las tareas

#### Mejora 1: Inclusión de Tareas Esporádicas

- <sup>+</sup> Para incluir tareas esporádicas hace falta modificar el modelo de tareas simple:
	- $\leftrightarrow$  El parámetro T representa la separación mínima entre dos sucesos de activación consecutivos.
	- $\leftrightarrow$  El plazo de respuesta puede ser menor que el periodo (D < T)

#### Método 3: Prioridad Monótona en Plazo

- **†** Cuando los plazos son menores o iguales que los períodos, la asignación de mayor prioridad a las tareas de menor plazo de respuesta (*deadline monotonic scheduling*) es óptima
- $\pm$  El tiempo de respuesta se calcula de la misma forma que con la asignación monótona en frecuencia:

 $W_i^{n+1} = W_i^n < D_i$  (planificable)

 $W_i^{n+1} > D_i$  (no planificable)

Monótona en plazo Monótona en frecuencia

| Tarea               |    |   | C | P              | R              | Tarea |     | D  | С | P         | R  |
|---------------------|----|---|---|----------------|----------------|-------|-----|----|---|-----------|----|
| $\tau$              | 20 | Ð | 3 | 4              | 2<br><b>CO</b> |       | . . | ιU |   | Δ         |    |
| $\tau$ <sub>2</sub> |    |   | 3 | 3              | 6              |       |     |    | ٠ | $\bullet$ |    |
| $\tau$ 3            | 10 |   |   | $\overline{2}$ | 10             |       | 20  |    |   | 2         | 10 |
| $\tau$ 4            | 20 |   | - |                | 20             | τ4    |     |    | œ |           |    |

- + Con prioridades monótonas en frecuencia los plazos de respuesta no están garantizados
- Ê Solo la asignación de prioridades monótona en plazo lo asegura

#### Mejora 2: Comunicación entre Tareas

- $\pm$  Lo normal es que las tareas interaccionen mediante datos comunes o paso de mensajes
- Ê Aparece un nuevo problema: la **inversión de prioridad**
	- $\leftrightarrow$  Una tarea de mayor prioridad queda bloqueada en un mutex cogido por otra de menor prioridad, que es a su vez bloqueada por otra tarea de prioridad intermedia
- $\pm$  Se utilizan dos métodos para limitar su duración:
	- $\leftrightarrow$  Herencia de prioridad
	- $\Diamond$  Techo de prioridad

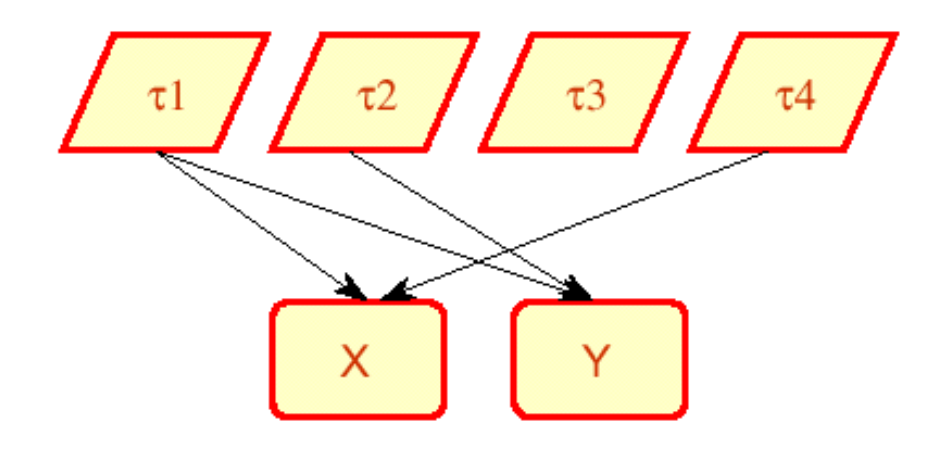

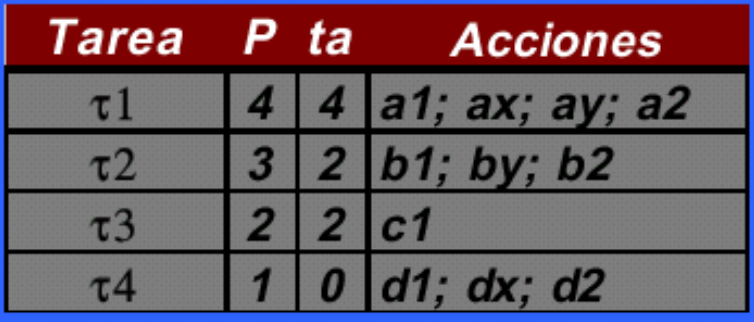

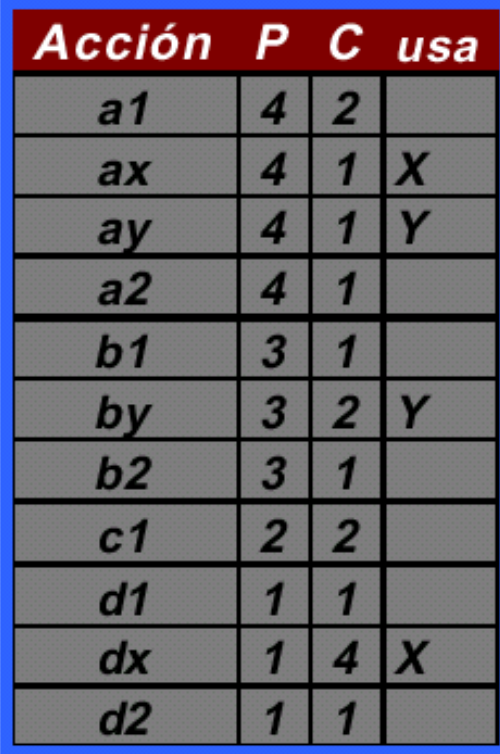

# Ejemplo 6: Inversión de Prioridad

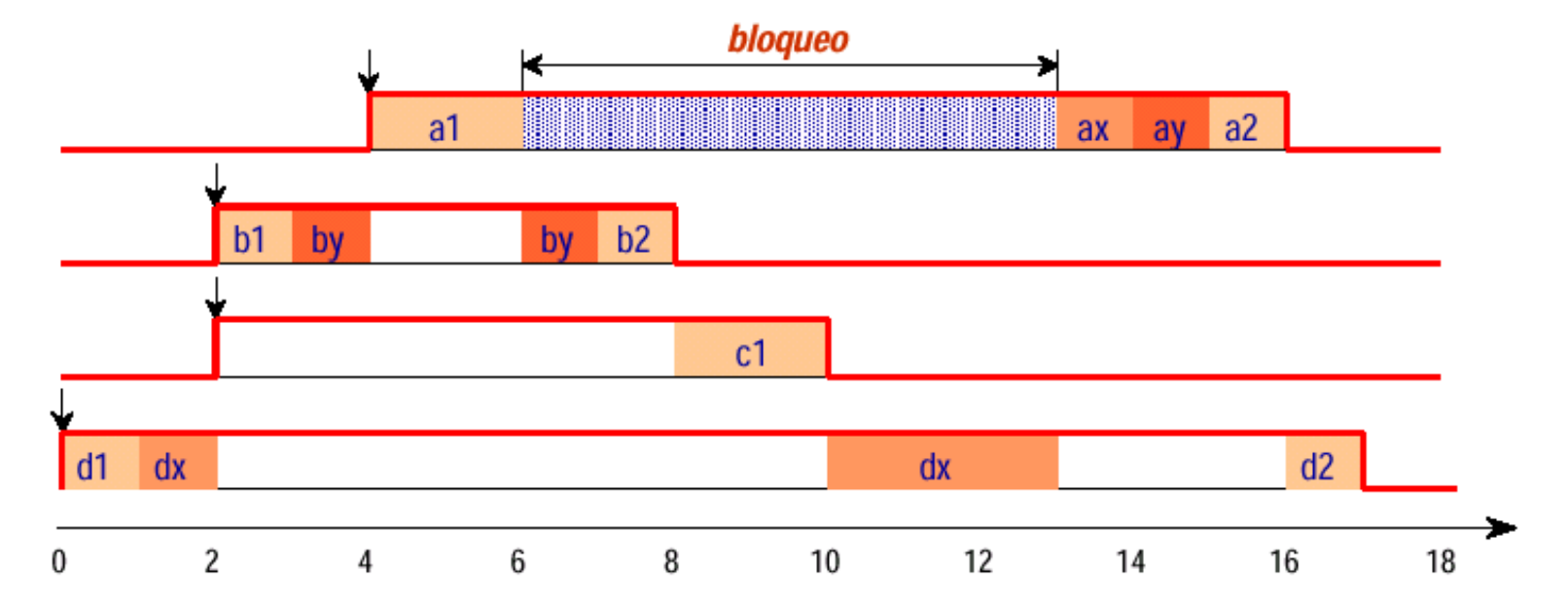

+ El proceso más prioritario sufre una importante inversión de prioridad

 $\pm$  No sólo es bloqueado por t4 que accede a región crítica x, sino también por t2 y t3 36

### Protocolo de Herencia de Prioridad

- + Una forma de reducir la duración de los bloqueos es variar dinámicamente la prioridad de las tareas
- **+ Cuando una tarea está bloqueando a otra más prioritaria,** hereda la prioridad de ésta. Por tanto, las prioridades se vuelven dinámicas, aunque con un "dinamismo" controlado
- <sup>+</sup> La prioridad dinámica de una tarea es el máximo de
	- $\leftrightarrow$  Su prioridad básica
	- $\leftrightarrow$  Las prioridades de todas las tareas a las que va bloqueando

# Ejemplo 6: Herencia de Prioridad

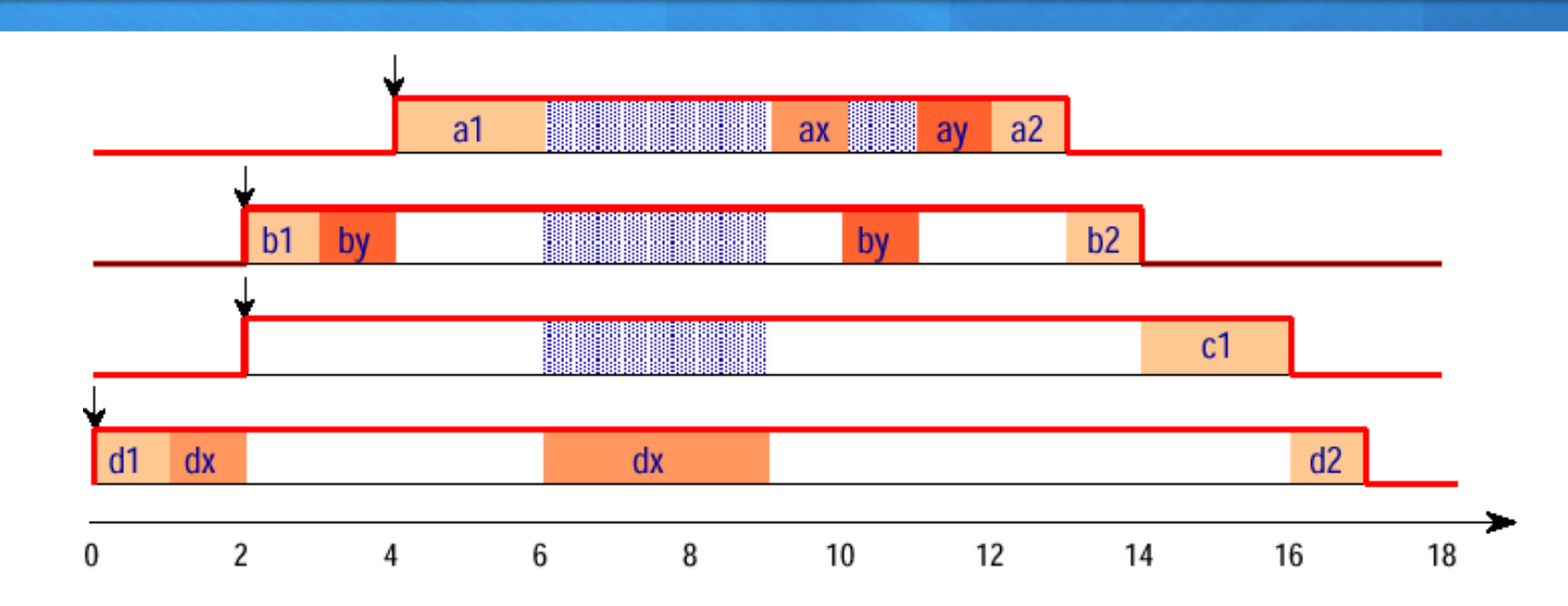

- $\pm$  Cuando t1 intenta acceder a x, la tarea t4 hereda su prioridad y termina su ejecución de la región crítica x
- $\pm$  La tarea t3 sufre bloqueo sin acceder a recursos y t1 sufre un segundo bloqueo pero su tiempo de respuesta pasa de 12 a 9 unidades temporales **1988**

## Cálculo de la Duración del Bloqueo

 $\div$  **Con el protocolo de herencia de prioridad, una tarea puede** bloquear como máximo

 $\Diamond$  una vez por cada tarea de prioridad inferior

 $\Diamond$  una vez por cada sección crítica

 $\pm$  La duración de bloqueo es:  $C(R_k)$  es el WCET del recurso R<sub>k</sub>

$$
B_i = \sum_{k=1}^{K} usa(\tau_i, R_k) \cdot C(R_k)
$$

 $R_k$  referencia el recurso compartido 'k'

 $usa(\tau_i, R_k)$  es una función que vale '1' si el recurso R<sub>k</sub> es utilizado por, al menos, una tarea con prioridad menor que  $\tau_i$   $\gamma$  otra con prioridad igual o superior<sup>8</sup>  $\tau_i$ . 'o' en caso contrario

## Cálculo del Bloqueo en el Ejemplo 6

$$
C(R_x) = \max(C_x) = \max(1, 4) = 4
$$
  
\n
$$
C(R_y) = \max(C_y) = \max(1, 4) = 4
$$
  
\n
$$
B_1 = usa(\tau_1, R_x) \cdot C(R_x) + usa(\tau_1, R_y) \cdot C(R_y) = 4 + 2 = 6
$$
  
\n
$$
B_2 = usa(\tau_2, R_x) \cdot C(R_x) + usa(\tau_2, R_y) \cdot C(R_y) = 4 + 0 = 4
$$
  
\n
$$
B_3 = usa(\tau_3, R_x) \cdot C(R_x) + usa(\tau_3, R_y) \cdot C(R_y) = 4 + 0 = 4
$$
  
\n
$$
B_4 = usa(\tau_4, R_x) \cdot C(R_x) + usa(\tau_4, R_y) \cdot C(R_y) = 0 + 0 = 0
$$

 $\int$   $\frac{1}{\sqrt{1}}$   $\frac{1}{\sqrt{2}}$   $\frac{1}{\sqrt{3}}$   $\frac{1}{\sqrt{4}}$ 

 $\pm$  Una tarea puede bloquearse por recursos a los que accede (por ejemplo,  $\tau_2$ ) Una tarea puede sufrir bloqueo aunque no acceda a recursos compartidos (por ejemplo,  $\tau_3$ )

 $\pm$  La tarea de menor prioridad ( $\tau_4$ ) no sufre bloqueo

#### Tiempo de Respuesta con Herencia de Prioridad

<sup>+</sup> Cuando hay bloqueos, la ecuación del tiempo de respuesta es:

$$
R_i = C_i + B_i + \sum_{j \in mp(i)} \left[ \frac{R_i}{T_j} \right] \cdot C_j
$$

 $\pm$  La solución se obtiene mediante la relación de recurrencia:

$$
W_i^{n+1} = C_i + B_i + \sum_{j \in mp(i)} \left[ \frac{w_i^n}{T_j} \right] \cdot C_j
$$

 $\pm$  **En este caso, el análisis del tiempo de respuesta responde a** una solución (muy) pesimista

#### Protocolo de Techo de Prioridad Inmediato

- + Sustituye al Techo de Prioridad ya que es más fácil de implementar y es más eficiente (menos cambios de contexto al producirse el bloqueo antes de cada ejecución)
- $\pm$  El techo de prioridad de un recurso es la máxima prioridad de todas las tareas que usan dicho recurso (se calcula y fija manualmente)
- $\pm$  Con este protocolo, una tarea que accede a un recurso hereda inmediatamente el techo de prioridad del recurso
	- $\leftrightarrow$  La prioridad dinámica de una tarea es el máximo de su prioridad básica y los techos de prioridad de los recursos que usa (se calcula a mano)
- $\pm$  Las tareas se bloquean solo al principio del ciclo

## Ejemplo 6: Techo de Prioridad Inmediato

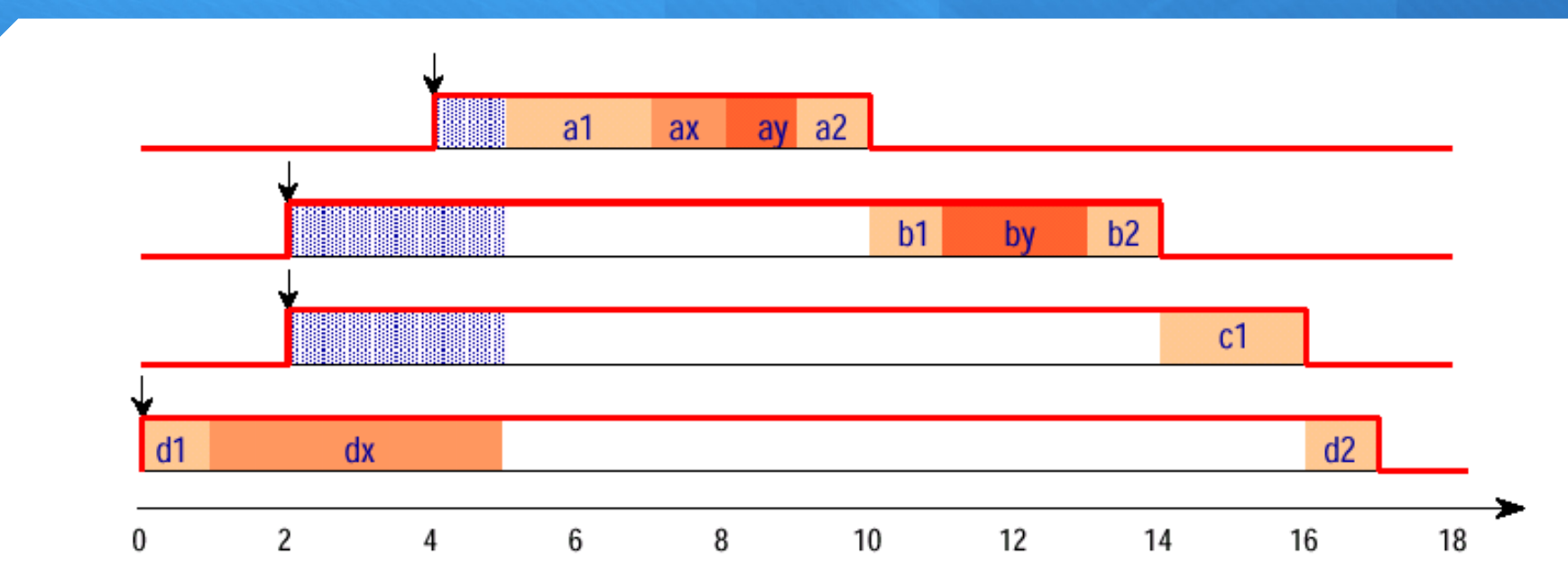

 $\pm$  Cuando t4 accede a x hereda la prioridad 4 y ejecuta hasta liberar el recurso

 $\pm$  A partir de entonces, todas las tareas ya activadas se ejecutan en orden de prioridad

## Cálculo de la Duración del Bloqueo

<sup>+</sup> Con este protocolo, una tarea puede bloquear como máximo ² una vez por ciclo, con valor máximo igual a la sección crítica **más larga**  $\diamondsuit$  no puede haber bloqueos encadenados **+** La duración de bloqueo es:  $C(R_k)$  es el WCET del recurso  $R_k$  $R_k$  referencia el recurso compartido 'k'  $usa(\tau_i, R_k)$  vale '1' si el recurso R<sub>k</sub> es utilizado por, al menos, una tarea con prioridad menor que  $\tau_i$  y otra con prioridad igual o superior a  $\tau_i$ . 'o' en caso contrario  $B_i = \max_i$  $\overline{k}$  $usa(\tau_i, R_k) \cdot C(R_k)$ 

## Cálculo del Bloqueo en el Ejemplo 6

 $C(R_x) = max (C_x) = max (1,4) = 4$  $C(R_v) = max (C_v) = max (1,2) = 2$  $B_1 = max( usa(\tau_1, R_x) \cdot C(R_x) , usa(\tau_1, R_y) \cdot C(R_y) ) = max(4.2) = 4$  $B_2 = max( usa(\tau_2, R_x) \cdot C(R_x) , usa(\tau_2, R_y) \cdot C(R_y) ) = max(4,0) = 4$  $B_3 = max( \text{usa}(\tau_3, R_x) \cdot C(R_x), \text{usa}(\tau_3, R_y) \cdot C(R_y)) = max(4,0) = 4$  $B_4 = \max( usa(\tau_4, R_x) \cdot C(R_x)$ ,  $usa(\tau_4, R_y) \cdot C(R_y)) = \max(0, 0) = 0$ 

- $\pm$  Una tarea puede bloquearse por recursos a los que accede (por ejemplo,  $\tau_2$ )
- Una tarea puede sufrir bloqueo aunque no acceda a recursos compartidos (por ejemplo,  $\tau_3$ )
- La tarea de menor prioridad ( $\tau_4$ ) no sufre bloqueo